#### **BAB III**

# **METODE PENELITIAN**

# **A. Pendekatan dan Jenis Penelitian**

Pendekatan penelitian yang dipakai dalam penelitian ini yakni pendekatan kuantitatif yang berkaitan dengan kegiatan menganalisis, mengolah, mengumpulkan, dan menyajikan data yang didasari oleh penghitungan yang bersifat objektif.<sup>154</sup> Jenis penelitian yang digunakan yaitu penelitian asosisatif, yang berguna untuk mengenal hubungan apa yang terjadi diantara dua variabel atau lebih.<sup>155</sup> Penelitian ini bertujuan untuk menunjukkan keterkaitan antar hubungan variabel seperti ROA, ROE, NPF, FDR, BOPO dan NIM terhadap kecukupan modal di Bank Muamalat Indonesia periode 2014-2021.

## **B. Populasi, Sampling dan Sampel Penelitian**

Populasi dalam penelitian ini yakni seluruh data laporan keuangan triwulan yang telah dipublikasikan oleh Bank Muamalat Indonesia mulai tahun 2014 hingga tahun 2021. Penggunaan teknik sampling pada penelitian yakni *nonprobability sampling*. Teknik tersebut merupakan pengambilan sampel yang tidak memberikan peluang atau kesempatan yang sama pada

<sup>154</sup> Rochmat Subagiyo, *Metode Penelitian Ekonomi Islam: Konsep dan Penerapan*, (Jakarta: Alim's Publishing, 2017), hal. 19

<sup>155</sup> Nanang Martino, *Metode Penelitian Kuantitatif,* (Jakarta: Rajawali Pers, 2010), hal. 66

setiap anggota populasi untuk dijadikan sampel.<sup>156</sup> Pengambilan sampel pada penelitian ini menggunakan metode sampling jenuh, dimana sampel dalam penelitian ini terdiri dari semua anggota populasi yang dipilih.<sup>157</sup> Pengambilan sampel dalam penelitian ini yakni dari laporan keuangan Bank Muamalat Indonesia periode 2014 sampai 2021 yang disajikan dalam bentuk triwulan. Jumlah sampel yang digunakan dalam penelitian ini sebanyak 31 dari data laporan keuangan secara triwulan di Bank Muamalat Indonesia.

# **C. Sumber Data, Variabel, dan Skala Pengukuran**

Sumber data dalam penelitian ini menggunakan data sekunder. Data sekunder yang dimaksud dalam peneitian ini yakni berupa laporan keuangan triwulan Bank Muamalat Indonesia bulan Januari 2014 hingga bulan Desember 2021 yang didapatkan dari data resmi Bank Muamamalat Indonesia.

Variabel yang diterapkan dalam penelitian ini yakni variabel bebas dan variabel terikat. Variabel bebas dalam penelitian ini mencangkup ROA*,*  ROE, NPF*,* FDR*,* BOPO, dan NIM. Sementara itu, variabel terikat dalam penelitian ini yakni Kecukupan Modal yang dihitung dengan rasio CAR. Skala pengukuran pada penelitian ini menggunakan skala rasio yang didefinisikan sebagai skala yang ditujukan pada hasil penilaian yang

<sup>156</sup> David Siahaan, *Penilaian Layanan Kesehatan dan Keselamatan Kerja pada Industri Pertambangan*, (Depok: Skripsi tidak diterbitkan, 2008), hal. 3

<sup>157</sup> Dominikus Dolet Unaradjan, *Metode Penelitian Kuantitatif*, (Jakarta: Universitas Katolik Indonesia Atma Jaya), hal. 118-121

dibedakan, disusunkan, memiliki jarak tertentu, dapat disetarakan, dan bersifat titik nol mutlak.<sup>158</sup>

# **D. Teknik Pengumpulan Data**

Metode pengumpulan data yang digunakan dalam penelitian ini yaitu teknik dokumentasi. Teknik dokumentasi merupakan teknik pengumpulan data yang diperoleh dari laporan keuangan Bank Muamalat Indonesia bulan Januari 2014 hingga Desember 2021. Peneliti juga mengumpulkan data-data historis masa lalu berupa artikel, karya ilmiah, jurnal, dan dokumentasi lainnya yang berhubungan dengan penelitian ini.

#### **E. Teknis Analisis Data**

Pengujian dengan menggunakan teknis analisis regresi linear berganda dilakukan dengan beberapa tahapan uji data melalui:

### **1. Uji Multikolinearitas**

Uji multikolinearitas digunakan untuk melihat apakah terdapat hubungan atau tidak diantara variabel satu dengan variabel lain. Hubungan yang kuat diakibatkan karena adanya antar variabel yang mirip. Uji ini juga digunakan untuk menghindari kebiasaan dalam proses pengambilan keputusan yakni dalam hal pengaruh uji parsial masing-masing variabel. $159$ 

<sup>&</sup>lt;sup>158</sup> Abdurrahmat Fathoni, *Metodologi Penelitian dan Teknik Penyusunan Skripsi*, (Jakarta: PT Rineka Cipta, 2006), hal. 120

<sup>159</sup> Diyah Nirmala Arum Janie, *Statistik Deskriptif dan Regresi Linear Berganda dengan SPSS,* (Semarang: Semarang University Press, 2012), hal. 13

Guna mengetahui adanya multikolinieritas dapat dilihat dari *tolerance value* atau *variance inflation factor* (VIF). Batas dari *tolerance value* > 0,1 atau nilai VIF lebih kecil dari 10 maka tidak terjadi multikolinieritas.<sup>160</sup> Nilai VIF ini dirumuskan sebagai berikut:

$$
VIF = \frac{1}{1 - R_j^2}
$$

Keterangan:

 $R_j^2$ : Koefisien determinasi antar variabel

# **2. Analisis Regresi Linear Berganda**

a. Model Regresi Linear Berganda

Bentuk regresi ini dimaksudkan guna menggambarkan keterkaitan antar variabel bebas terhadap suatu variabel terikat. Selain itu, analisis regresi juga dimanfaatkan guna membuktikan kebenaran hipotesis yang diajukan dalam kajian ini, sehingga untuk persamaan regresinya yaitu sebagai berikut:<sup>161</sup>

$$
Y = \alpha + \beta_1 X_1 + \beta_2 X_2 + \beta_3 X_3 + \beta_4 X_4 + \beta_5 X_5 + \beta_6 X_6 + e
$$

Keterangan:

*Y* = Variabel terikat (Kecukupan Modal)  $X_I$  = ROA  $X_2$  = ROE  $X_3$  = NPF

<sup>160</sup> V. Wiratna Sujarweni, *Metodologi Penelitian*, (Yogyakarta: Pustaka Baru Press, 2014), hal.227. <sup>161</sup> *Ibid*, hal.160

<sup>106</sup> 

 $X_4$  = FDR  $X_5$  = BOPO  $X_6$  = NIM *α* = Nilai Konstanta  $e =$  Error  $\beta_1 - \beta_6 =$  Koefisien regresi

b. Kebaikan Model

Cara yang digunakan dalam mengukur kebaikan model dalam penelitian ini adalah Koefisien Determinasi  $(R^2)$ . Nilai koefisien determinasi yang digunakan dalam penelitian ini yakni Adjusted R<sup>2</sup> yang berguna untuk mengukur seberapa besar kemampuan model dalam menerangkan variabel independent.<sup>162</sup> Model yang baik jika  $R^2$  lebih dari 75%. Berikut ini persamaan untuk mencari nilai  $R^2$ :

$$
R^2 = 1 - \frac{SSE}{SST} = \frac{SSR}{SST}
$$

Keterangan:

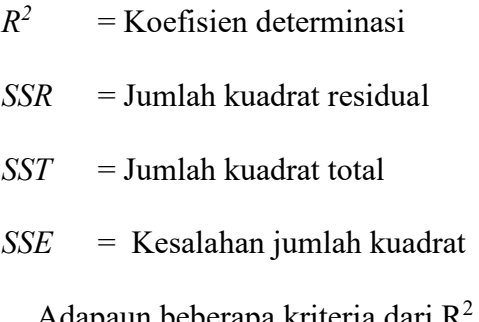

Adapaun beberapa kriteria dari  $R^2$  diantarannya yaitu sebagai berikut:

$$
1) 0 \le R^2 \le 1
$$

<sup>162</sup> Ahmad Tanzeh, *Metodologi Penelitian Praktis,* (Yogyakarta: Teras, 2011), hal. 8

- 2)  $R^2$  tidak dapat turun nilainya ketika jumlah prediktor ditambahkan dalam model
- 3)  $R^2$  berdasarkan jumlah kuadrat error sama dengan  $R^2$ berdasarkan penjabaran jumlahan kuadrat dari *y* dan y dan *ȳ.*
- 4) Terdapat hubungan antara  $R^2$  dan test signifikasi pada parameter *slope* dan antara perubahan di R<sup>2</sup>ketika prediktor ditambahkan dan test signifikansi.
- 5)  $R^2$  memiliki interprestasi dari data yang ada.<sup>163</sup>
- c. Uji Serentak

Uji serentak atau Uji F digunakan untuk menguji apakah terdapat salah satu diantara variabel independent yang berpengaruh secara signifikan terhadap variabel dependent.<sup>164</sup> Taraf signifikan yang diterapkan pada penelitian ini yaitu sebesar 5% ( $\alpha$ =0,05) dimana apabila nilai signifikan berada dibawah taraf signifikan, maka variabel independent berpengaruh terhadap variabel dependent,<sup>165</sup> dengan hipotetsis:

H<sub>0</sub>:  $\beta_1 = \beta_2 = ... = \beta_p = 0$ 

H<sub>1</sub>: Paling tidak terdapat satu β<sub>i</sub>  $\neq$  0.

<sup>163</sup> Rendra Erdkhadifa, *Statistika,* (Fakultas Ekonomi dan Bisnis Islam Negeri IAIN Tulungagung, 2019), hal. 100

<sup>164</sup> Agus Tri Basuki, *Bahan Ajar Regresi Berganda,* (Fakultas Ekonomi dan Bisnis Universitas Muhammadiyah Yogyakarta, 2019), hal. 28

<sup>165</sup> Robert Kurniawan dan Budi Yuniarto, *Analisis Regresi: Dasar Dan Penerapannya Dengan R,* (Jakarta: Kencana, 2016), hal. 91

Adapun rumus untuk mencari Fhitung adalah :

$$
F = \frac{MS_{reg}}{MS_{res}}
$$

Keterangan:

F : Nilai Fhitung

MSreg : *Mean Square Regresi*

MSres : *Mean Square* Residual (Kesalahan)

Rumus dari Ftabel sebagai berikut:<sup>166</sup>

 $F_{\text{table}} = F_{\alpha(\text{df }l, \text{ df }2)}$ , dimana  $df_l = k - 1$  serta  $df_2 = n - k - 1$ 

Keterangan :

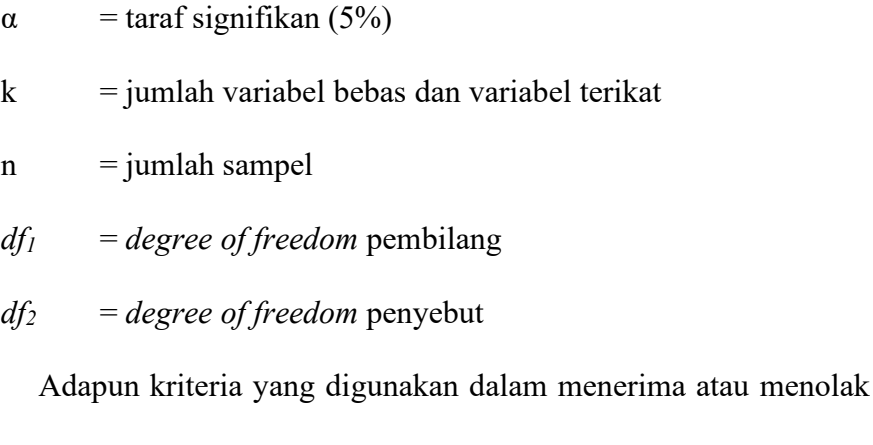

hipotesisi adalah sebagai berikut:

- 1) H0 diterima apabila F*hitung* < F*tabel*
- 2) H0 ditolak apabila F*hitung* > F*tabel,* dan menerima hipotesis alternatif
	- $(H_s)$

<sup>166</sup> Junaidi, *Membaca dan Menggunakan Tabel Distribusi F dan Tabel Distribusi t,*  (Fakultas Ekonomi dan Bisnis Universitas Jambi: Seri Tutorial Analisis Kuantitatif, 2014), hal. 3

Pengujian juga dilakukan melalui pengamatan nilai signifikan F pada tingkat kesalahan (α), adapun taraf signifikannya sebesar 0,05 atau 5%, sehingga dapat dilihat wilayah kriteria sebagai berikut:

- a) Jika signifikan  $F > 0.05$  maka H<sub>0</sub> diterima
- b) Jika signifikan F < 0,05 maka Ha ditolak
- d. Uji Parsial

Uji parsial atau Uji t digunakan untuk mengetahui apakah dalam varibel bebas secara parsial berpengaruh sognifikan terhadap variabel terikat.<sup>167</sup> Guna mengetahui hubungan secara individu antara variabel bebas terhadap variabel terikat dapat dilakukan dengan membuat hipotesis:

- 1)  $H_0$  :  $\beta_i = 0$
- 2) H<sub>1</sub> :  $\beta_i \neq 0$

Adapun rumus yang digunakan untuk Uji t adalah:

$$
t_{hitung} = \frac{b}{Sb}
$$

Keterangan

- b : koefisien regresi
- Sb : standar eror

Cara menghitung rumus dari t*tabel* adalah sebagai berikut:<sup>168</sup>

 $t_{\text{table}} = t_{(df, \alpha/2)}$ , dimana  $df = n - k - 1$ 

<sup>167</sup> Taufiqur Rohman, *Pengaruh Kepemimpinan dan Motivasi Kerja Terhadap Kinerja Karyawan di BPR Artahuda Mandiri Margoyoso Pati,* (Semarang: Skripsi tidak diterbitkan, 2017), hal. 57

<sup>168</sup> Junaidi, *Membaca dan Menggunakan Tabel,...,* hal. 4

## Keterangan:

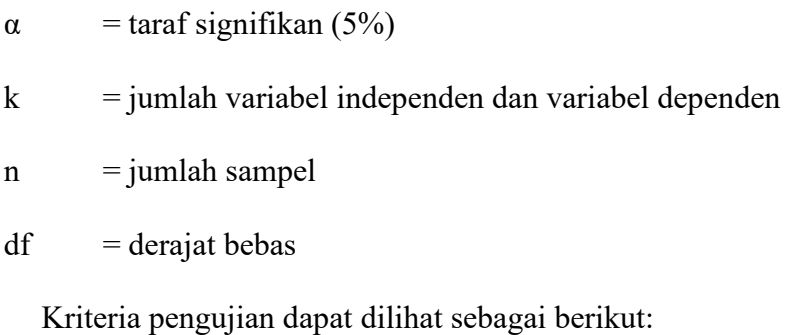

- a) Jika T*hitung* > T*tabel* maka H0 ditolak dan Ha diterima
- b) Jika T*hitung* < T*tabel* maka H0 diterima dan Ha ditolak

Berdasarkan kriteria pengujian yang dapat dilakukan melalui nilai signifikan yang bertaraf 0,05 atau 5% sebagai berikut:

- i) Jika signifikan  $> 0.05$  maka H<sub>0</sub> diterima dan H<sub>a</sub> ditolak
- ii) Jika signifikan < 0,05 maka  $H_0$  ditolak dan  $H_a$  diterima

## **3. Uji Asumsi Klasik**

a. Uji Heteroskesdastisitas

Uji Heteroskedastisitas bermaksud guna menilai apakah dalam model terdapat perbedaan varians dari satu residual penglihatan lain. Apabila tingkat signifikan diatas 0,05 maka tidak terjadi heterokedastisitas dan sebaliknya jika nilai berada dibawah 0,05 maka terjadi hetoroskedastisitas. Adapun pendekatan yang dimanfaatkan guna mendeteksi ada tidaknya heteroskedastisitas yakni dengan metode Glejser. Metode Glejser dilakukan dengan cara meregresikan variabel bebas terhadap nilai absolut residual.<sup>169</sup>

<sup>169</sup> Dyah Nirmala Arum Janie, *Statistik Deskriptif dan,...,* hal. 40

b. Uji Autokorelasi

Uji ini diperlukan guna memahami ada tidaknya kedekatan antar *confounding variable* pada periode tertentu dengan masa sebelumnya.<sup>170</sup> Guna menguji terjadi tidaknya autokorelasi data kajian ini, maka dapat memakai uji Runs (*Run Test*). Guna mengetahui hubungan antara variabel bebas terhadap variabel terikat dapat dilakukan dengan membuat hipotetsis:

- 1)  $Z<sub>hitung</sub> < \alpha$  maka H<sub>0</sub> diterima dan H<sub>a</sub> ditolak
- 2)  $Z<sub>hitung</sub> > α$  maka H<sub>0</sub> ditolak dan H<sub>a</sub> diterima

 Adapun rumus untuk menghitung uji Runs adalah sebagai berikut:<sup>171</sup>

$$
\underline{E}(\text{run}) = \left(\frac{2N1 + N2}{N} + 1\right) - 0,5
$$

$$
\alpha^2 \text{ run} = \frac{2N1N2(2N1N2 - N)}{N^2(N - 1)}
$$

Keterangan:

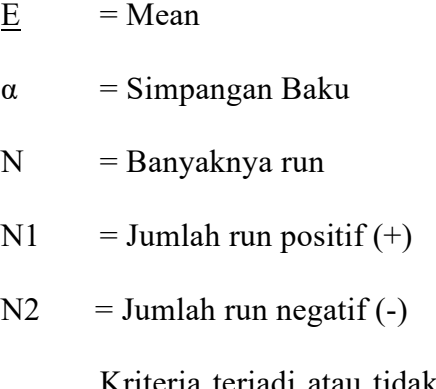

Kriteria terjadi atau tidaknya hubungan autokorelasi ialah apabila nilai Asymp. Sig. (2-tailed) lebih dari 0,05 maka tidak

<sup>170</sup> V. Wiratna Sujarweni, *Metodologi Penelitian,...,* hal. 232

<sup>171</sup> *Ibid*., hal. 234

terdapat hejala autokorelasi, sebaliknya jika nilai Asymp. Sig. (2 tailed) kurang dari 0,05 maka terdapat gejala autokorelasi.<sup>172</sup>

c. Uji Normalitas

Uji normalitas dimaksudkan guna memahami apakah variabeld ependen dan independen berdistribusi normal dengan mencerminkan penyebaran sebuah data melalui grafik, atau cara lain menggunakan Uji Kolmogorov-Smirnov.<sup>173</sup> Uji Kolmogorov-Smirnov merupakan uji statistik yang sering dipakai guna asumsi kenormalan, sehingga perlu adanya suatu hipotesis untuk melihat kenormalan data yaitu:

1) Jika  $D_{max} \leq n$ ilai kritis, maka H<sub>0</sub> diterima dan H<sub>1</sub> ditolak

2) Jika  $D_{\text{max}}$  > nilai kritis, maka H<sub>0</sub> ditolak dan H<sub>1</sub> diterima

 Adapun cara menghitung Uji Kolmogorov-Smirnov yaitu dapat dirumuskan sebagai berikut:<sup>174</sup>

$$
D=|F_s(X)-F_t(X)|
$$
max

Keterangan:

 $D = Deviasi maksimum$ 

 $F_s(X) =$ Distribusi frekuensi kumulatif sampel

 $F_t(X) =$ Distribusi frekuensi kumulatif teoritis

<sup>172</sup> Agus Tri Basuki, *Bahan Ajar Regresi Berganda,* (Fakultas Ekonomi dan Bisnis Universitas Muhammadiyah Yogyakarta, 2019), hal. 28

<sup>173</sup> Husein Umar, *Metodologi Penelitian Untuk Skripsi dan Tesis Bisnis*, (Jakarta: Rajawali Perss, 2013) hal. 181.

<sup>174</sup> Nuryadi, et. al., *Dasar-Dasar Statistik Penelitian,* (Yogyakarta: Sibuku Media, 2017), hal. 83-84

Berdasarkan dari hasil suatu hipotesis Uji Kolmogorov-Smirnov, sehingga dapat ditarik suatu kesimpulan dalam pengambilan keputusan dengan membandingkan nilai probabilitas (*p-value*) dari Uji Kolmogorov-Smirnov terhadap tingkat signifikan α (signifikan level). Berikut pengambilan keputusan berdasarkan pendekatan nilai probabilitas:<sup>175</sup>

- i) Jika nilai probabilitas  $\leq$  tingkat signifikansi, maka H<sub>0</sub> diterima dan H1 ditolak
- ii) Jika nilai probabilitas  $\geq$ tingkat signifikansi, maka H<sub>0</sub> ditolak dan H1 diterima.

<sup>175</sup> V. Wiratna Sujarweni, *Metodologi Penelitian,...,*hal. 133